# safetica

## Jak Safetica pomaga spełnić wymogi PCI-DSS

Payment Card Industry Data Security Standard (PCI-DSS) jest standardem opracowanym w celu ochrony poufnych danych związanych z kartami płatniczymi i tworzonych przy użyciu takich kart.

Sam standard zawiera dwanaście wymogów, które opisywane są przez konkretne wyznaczniki. Aby osiągnąć pełną zgodność z PCI-DSS, firma musi spełnić wszystkie wymagania określone w tych wyznacznikach.

Safetica z łatwością pomoże spełnić następujące wymogi:

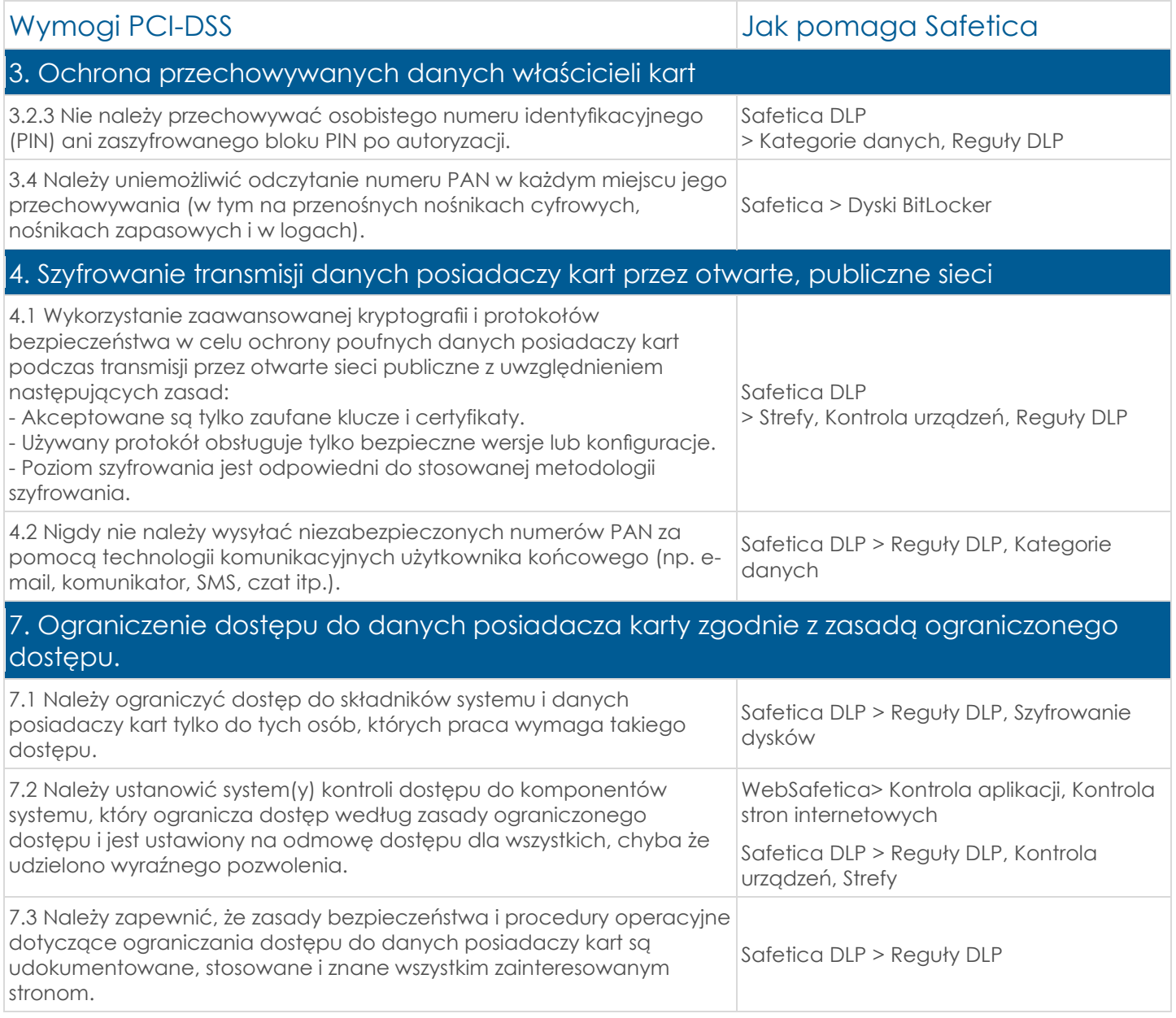

### 9. Ograniczenie fizycznego dostępu do danych posiadaczy kart

9.7 Należy zachować ścisłą kontrolę nad przechowywaniem i dostępnością nośników.

Safetica DLP > Kontrola urządzeń

#### 10. Śledzenie i monitorowanie całego dostępu do zasobów sieciowych i danych posiadaczy kart

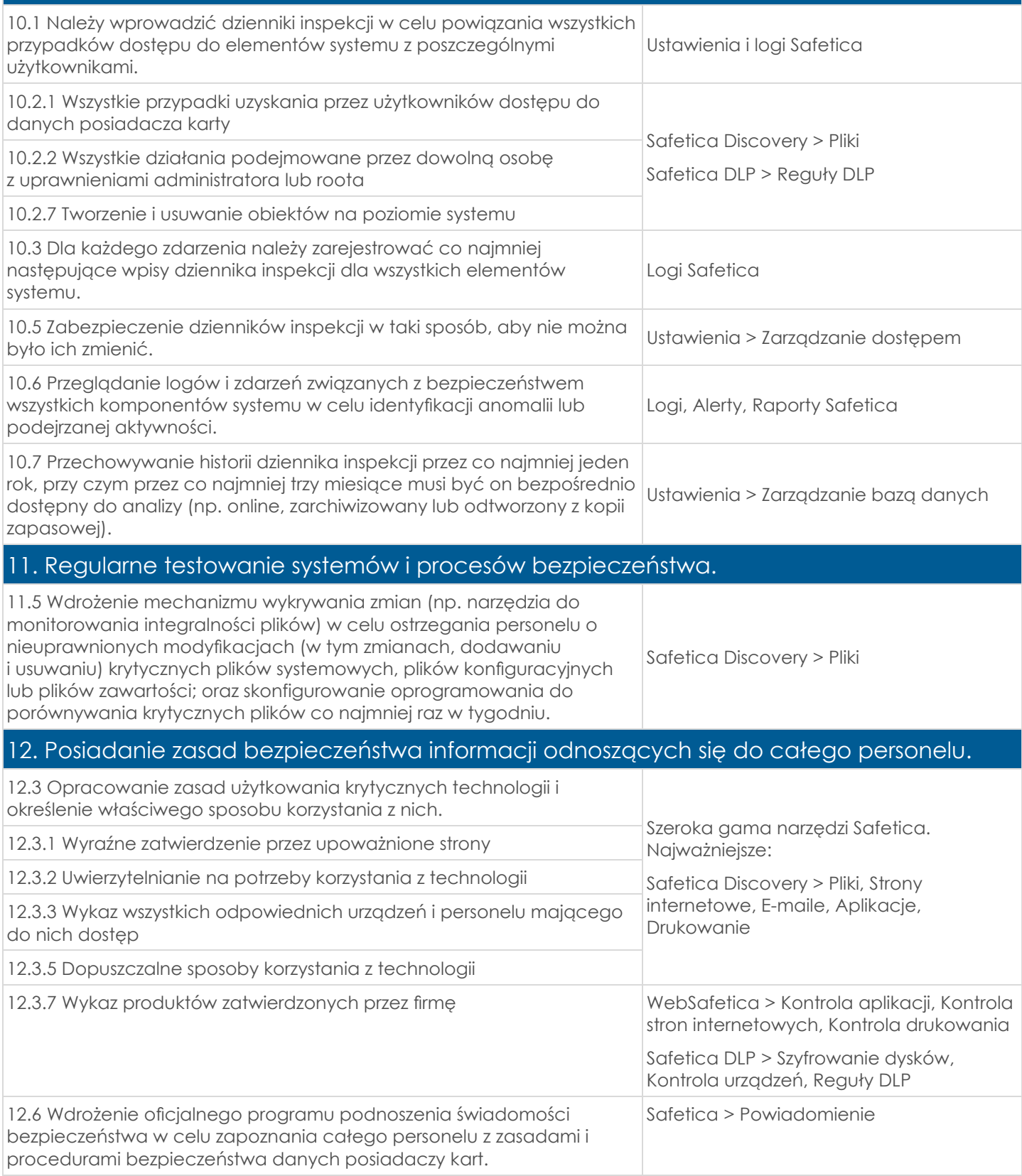

17-1018

#### **Safetica Technologies s.r.o., Laubova 1729/8, 130 00 Praga 3, Republika Czeska, www.safetica.com**

© Copyright 2012–2018 Safetica Technologies s.r.o. Wszelkie prawa zastrzeżone. Safetica i logo Safetica są zarejestrowanymi znakami towarowymi Safetica Technologies s.r.o. Wszystkie znaki towarowe są własnością ich właścicieli.